# **MANAJEMEN PRIORITAS BANDWIDTH UNTUK** *VIDEO CONFERENCE* **BERBASIS ROUTER MIKROTIK**

**SKRIPSI**

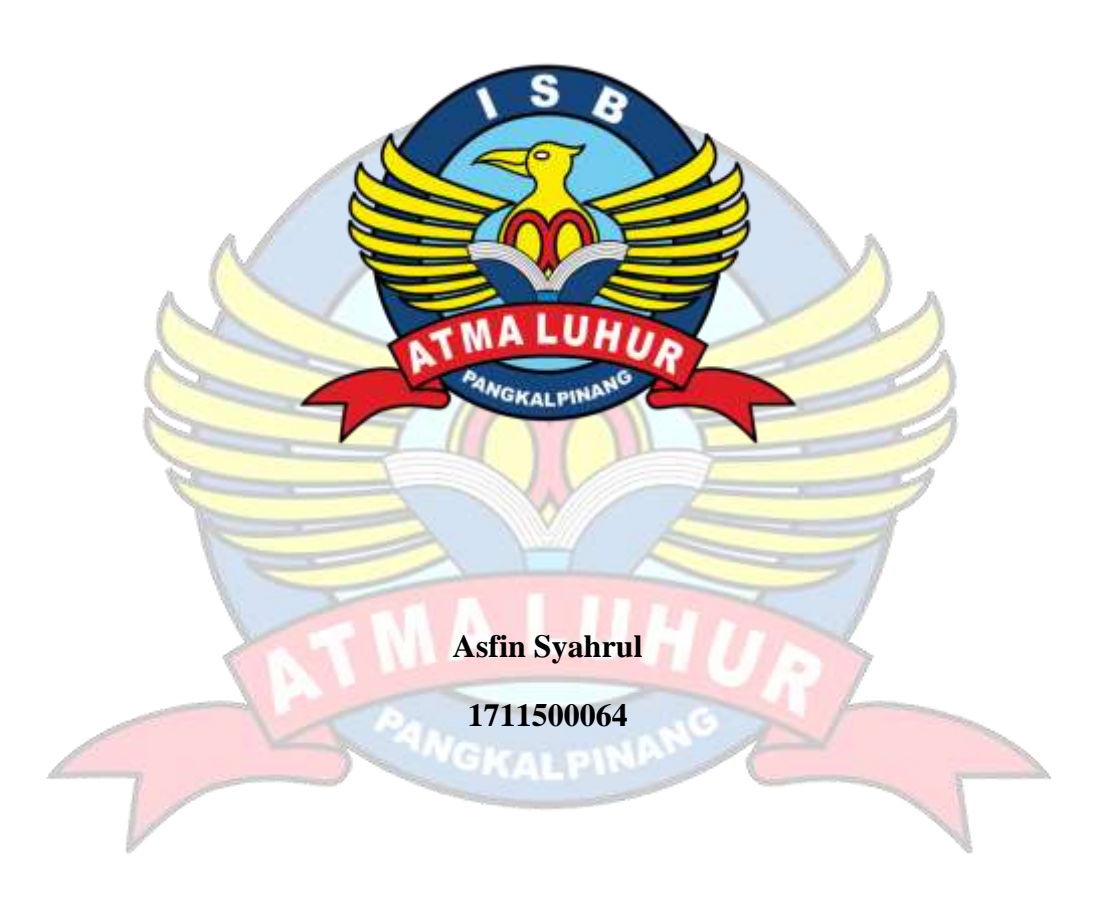

# **PROGRAM STUDI TEKNIK INFORMATIKA**

# **INSTITUT SAINS DAN BISNIS**

# **ATMA LUHUR**

# **PANGKALPINANG**

**2021**

# **MANAJEMEN PRIORITAS BANDWIDTH UNTUK** *VIDEO CONFERENCE* **BERBASIS ROUTER MIKROTIK**

#### **SKRIPSI**

# **Diajukan Untuk Melengkapi Salah Satu Syarat**

**Memperoleh Gelar Sarjana Komputer**

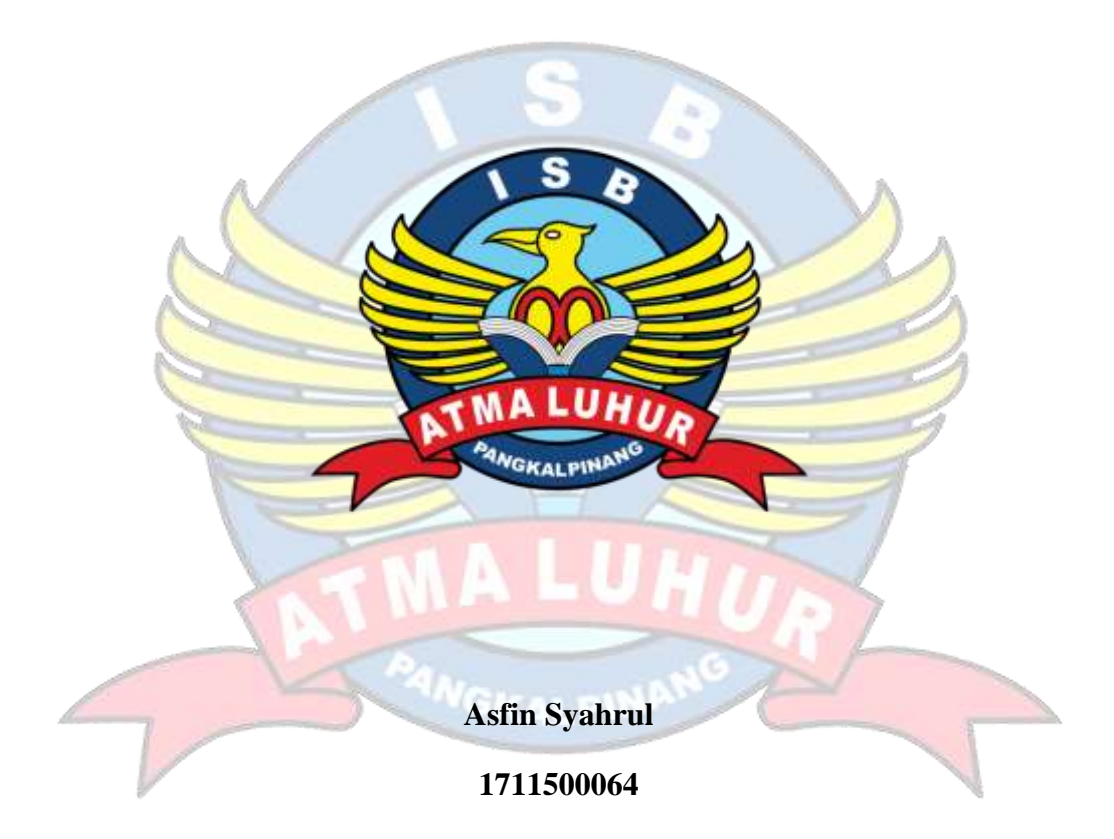

## **PROGRAM STUDI TEKNIK INFORMATIKA**

# **INSTITUT SAINS DAN BISNIS**

## **ATMA LUHUR**

#### **PANGKALPINANG**

#### **2021**

#### **LEMBAR PERNYATAAN**

Yang bertanda tangan di bawah ini:

¥

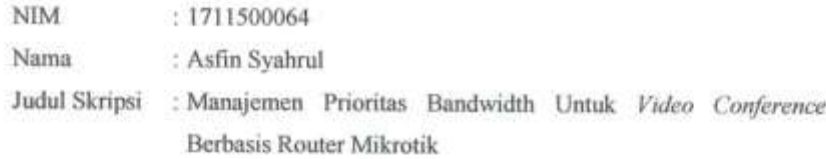

Menyatakan bahwa laporan tugas akhir saya adalah hasil karya sendiri dan bukan plagiat. Apabila ternyata ditemukan di dalam laporan tugas akhir saya terdapat unsur plagiat, maka saya siap untuk mendapatkan sanksi akademik yang terkait dengan hal tersebut

Pangkalpinang, Agustus 2021

METERAL E9C2DAJX352553547

Asfin Syahrul

 $\bar{1}$ 

# **LEMBAR PENGESAHAN SKRIPSI**

# MANAJEMEN PRIORITAS BANDWIDTH UNTUK VIDEO **CONFERENCE BERBASIS ROUTER MIKROTIK** Yang dipersiapkan dan di susun oleh

**ASFIN SYAHRUL** 1711500064

Telah dipertahankan di depan Dewan Penguji Pada Tanggal 19 Agustus 2021

Anggota Penguji

Benny Wijaya, M.Kom NIDN, 0202097902

Kaprodi Teknik Informatika Chandra Kirana, M.Kom NIDN, 0228108501

**Dosen Pembimbing** 

Bambang Adiwinoto, M.Kom NIDN. 0216107102

Ketua Penguji liu 0 Diam Novianto, &Y.Kom NIDN. 0209119001

Skripsi ini telah di terima dan sebagai salah satu pernyataan Untuk memperoleh gelar Sarjana Komputer Tanggal 19 September 2021

# DEKAN FAKULTAS TEKNOLOGI INFORMASI

INSTITUT SAINS DAN BISNIS ATMA LUHUR

ï

F T Ellys-Helmud, M. Kom **KALPIN HDN. 0201027901** 

#### **KATA PENGANTAR**

Puji syukur kehadirat Allah SWT yang telah memberikan segala rahmat dan karuniaNya, sehingga penulis dapat menyelesaikan laporan skripsi yang merupakan salah satu persyaratan untuk menyelesaikan jenjang strata satu (S1) pada Program Studi Teknik Informatika ISB Atma Luhur. Penulis menyadari bahwa laporan skripsi ini masih jauh dari sempurna. Karena itu, kritik dan saran akan senantiasa penulis terima dengan senang hati. Dengan segala keterbatasan, penulis menyadari pula bahwa laporan skripsi ini takkan terwujud tanpa bantuan, bimbingan, dan dorongan dari berbagai pihak. Untuk itu, dengan segala kerendahan hati, penulis menyampaikan ucapan terima kasih kepada:

- 1. Allah SWT yang telah menciptakan dan memberikan nikmat kehidupan di dunia ini.
- 2. Kedua orang tua ku tercinta, kakek dan nenek, adik dan Keluarga yang telah mendukung penulis baik dukungan moral, tenaga maupun materi.
- 3. Bapak Drs. Djaetun Hs yang telah mendirikan Institut Sains Dan Bisnis Atma Luhur Pangkalpinang.
- 4. Bapak Dr. Husni Teja Sukmana, ST., M.Sc selaku Rektor Institut Sains Dan Bisnis Atma Luhur.
- 5. Bapak Chandra Kirana. M.kom Selaku Kaprodi Teknik Informatika.
- 6. Bapak Bambang Adiwinoto, M. Kom selaku dosen pembimbing.
- 7. Terimakasih anggota Sektretariat The Panas Dalam, Tim Ruak-ruak, Pundok mat Jebong, Rido, Dodi, Jordan, Firman, serta teman – teman seangkatan yang telah memberikan bantuan dan dukungan untuk terus meyelesaikan skripsi ini.

Semoga Tuhan Yang Maha Esa membalas kebaikan dan selalu mencurahkan hidayah serta taufikNya, Amin.

Pangkalpinang,

Penulis

#### *ABSTRACT*

*Online meeting via video conference becomes very important as the world is currently adapting with the new normal, bandwidth usage in a LAN network often not used optimally due to the large number of users who spend bandwidth capacity in the network causes failure when other users want to do Video Conference the problem is how to share bandwidth to prioritize bandwidth when the user does a video conference, how to configure bandwidth priority management on LAN network with Router Board RB750r2 with Simple Queue technique, this research was carried out through observations that often occur on LAN networks so that the management obtained from the Simple Queue technique on Mikrotik uses Winbox can divide and prioritize bandwidth for IP users who want to do Video Conference, the result of this research is bandwidth management using Simple Queue on Router Board RB750r2 greatly affects the upload and download connection, the usage is divided according to the user's needs to make it more stable when doing Video Conference with Winbox version 64 configuration with Mikrotik Router Board RB750r2 can fit and as expected for this configuration process*

*Keywords***:** *bandwidth management, Video Conference, Mikrotik*

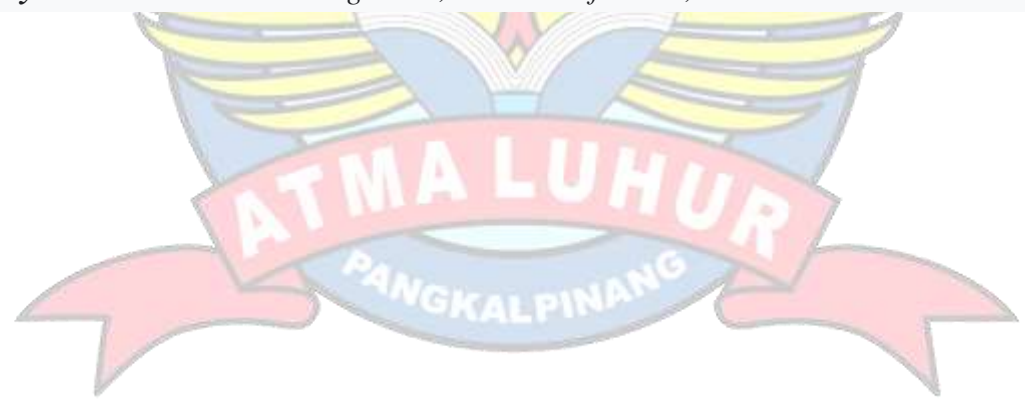

#### **ABSTRAK**

Pertemuan secara *daring* melalui *Video Coference* menjadi sangat penting seiring dengan dunia yang saat ini sedang beradaptasi dengan tatanan normal baru, penggunaan *bandwidth* di sebuah jaringa *LAN* seringkali kurang digunakan secara optimal disebabkan banyaknya *user* yang menghabiskan kapasitas *bandwidth*  dalam jaringan tersebut menyebabkan kegagalan pada saat *user* lain ingin melakukan *Video Conference*, permasalahan yang ada bagaimana pembagian *bandwidth* untuk memprioritaskan *bandwidth* pada saat *user* melakukan *Video Conference*, bagaimana cara konfigurasi manajemen prioritas *bandwidth* pada jaringan *LAN* dengan *Router Board* RB750r2 dengan teknik *Simple Queue*, penelitian ini dilaksanakan melalui pengamatan yang sering terjadi pada jaringan *LAN* sehingga menajemen yang didapat dari teknik *Simple Queue* pada *mikrotik*  menggunakan *Winbox* dapat membagi dan memprioritaskan *bandwidth* untuk IP *user* yang ingin melakukan *Video Conference*, hasil penelitian ini adalah manajemen *bandwidth* menggunakan *Simple Queue* pada *Router Board* RB750r2 sangat mempengaruhi koneksi *upload* dan *download* maka penggunaan dibagi sesuai dengan kebutuhan *user* agar lebih stabil saat melakukan *Video Conference* dengan *Winbox* versi 64 *konfigurasi* dengan mikrotik *Router Board* RB750r2 bisa pas dan sesuai yang diharapkan untuk proses *konfigurasi* ini

**Kunci :** manajemen *bandwidth, Video Conference, Mikrotik*

# **DAFTAR ISI**

#### Halaman

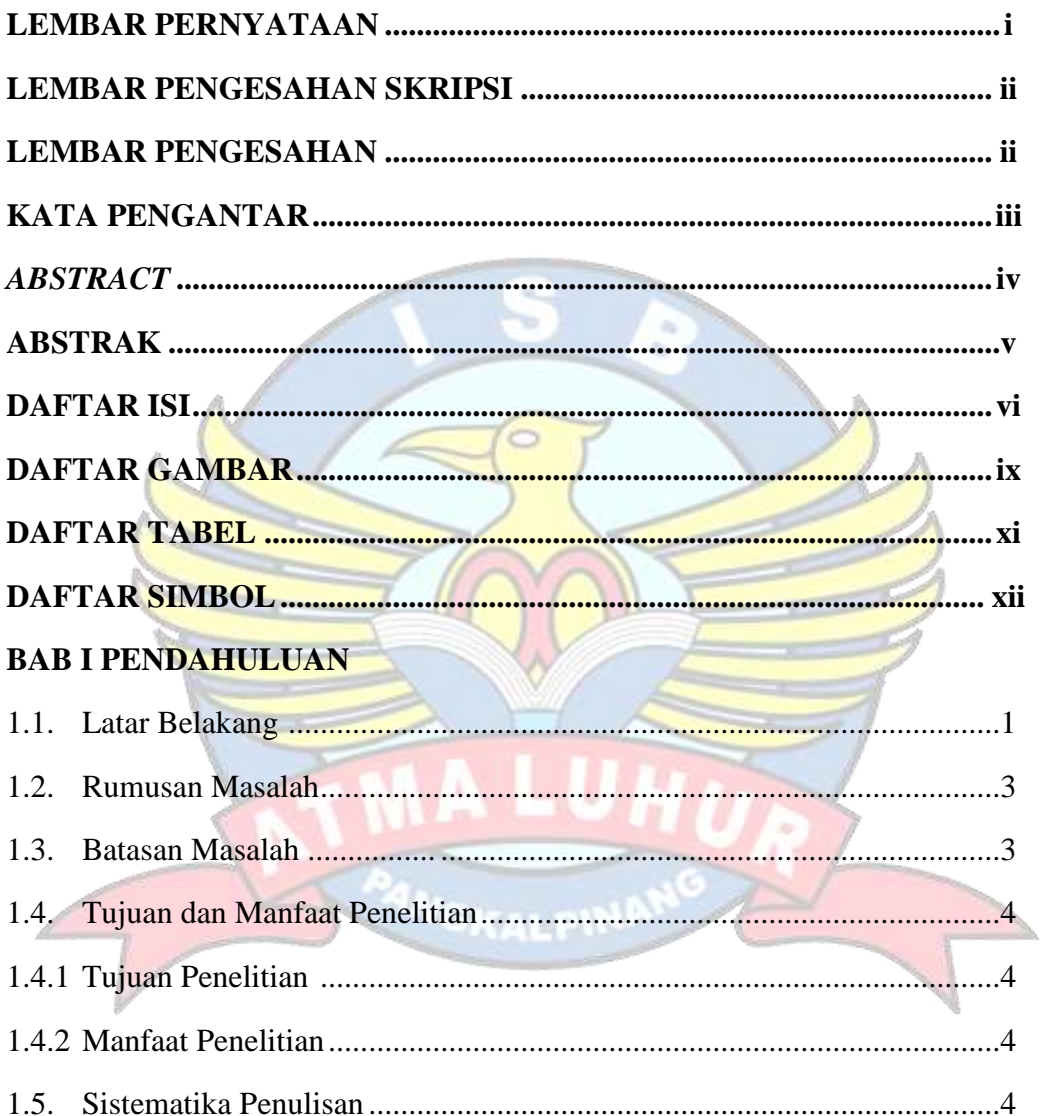

# **BAB II LANDASAN TEORI**

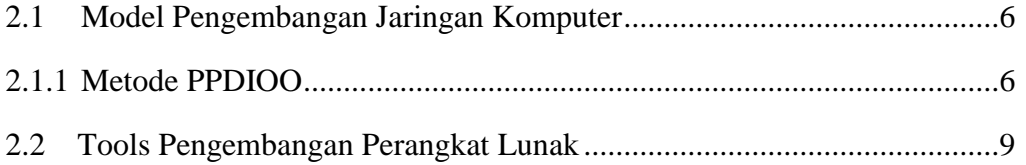

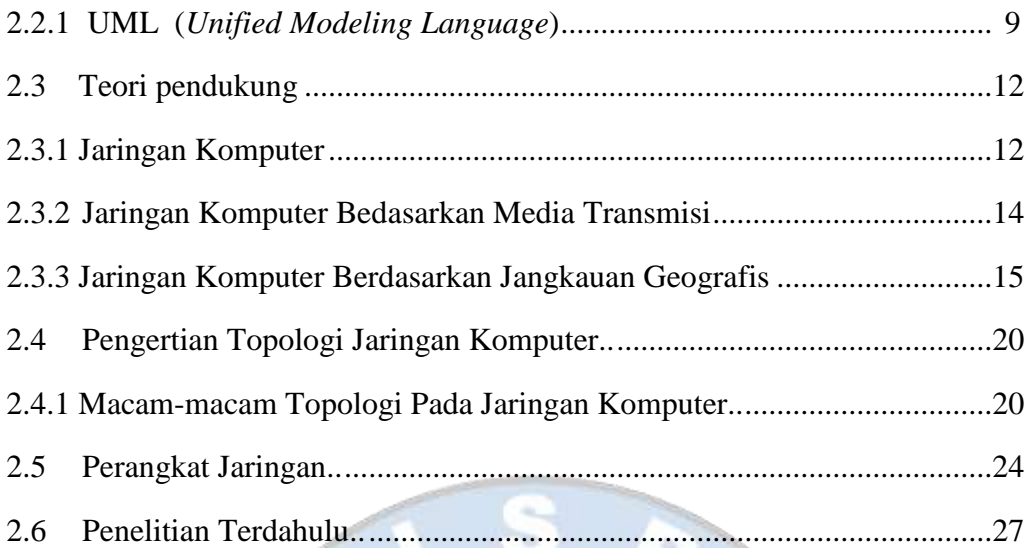

# **BAB III METODOLOGI PENELITIAN**

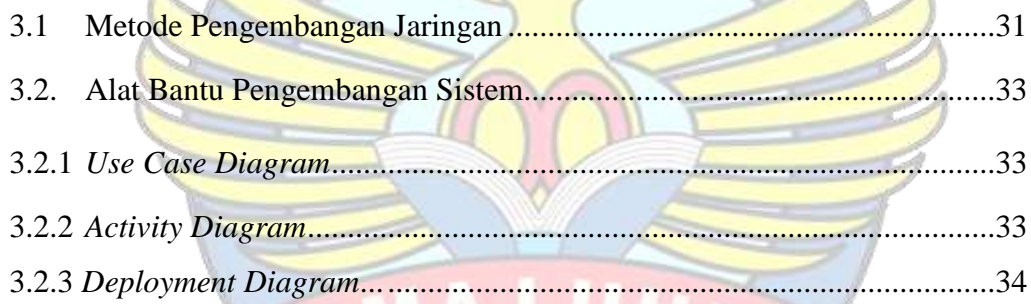

 $\lambda$ 

# **BAB IV HASIL DAN PEMBAHASAN**

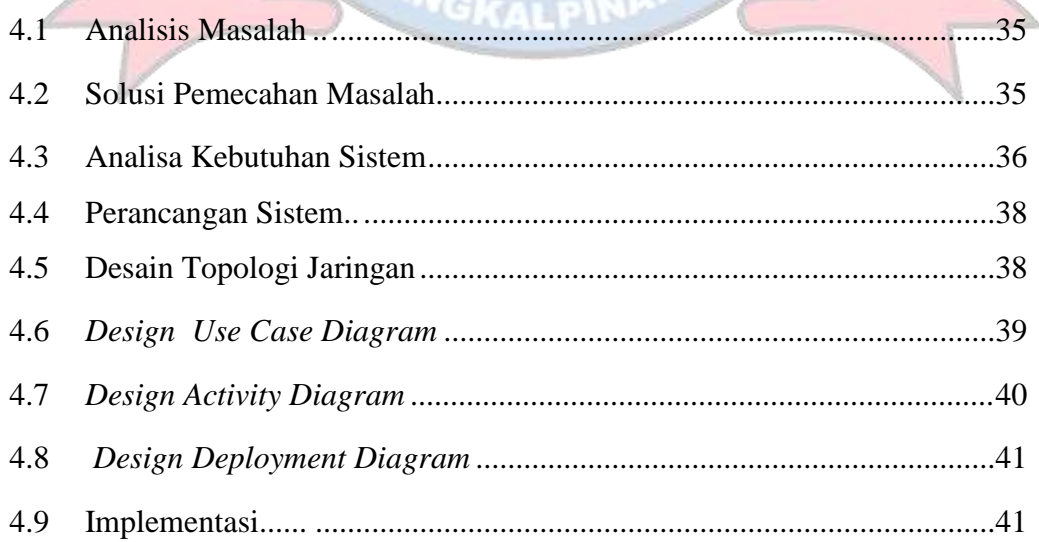

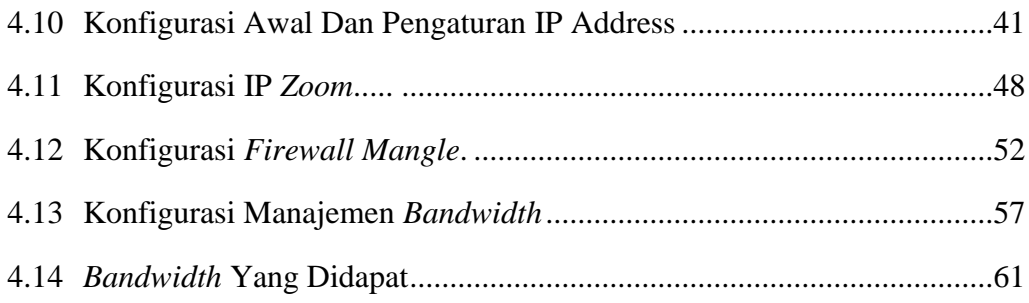

# **BAB V PENUTUP**

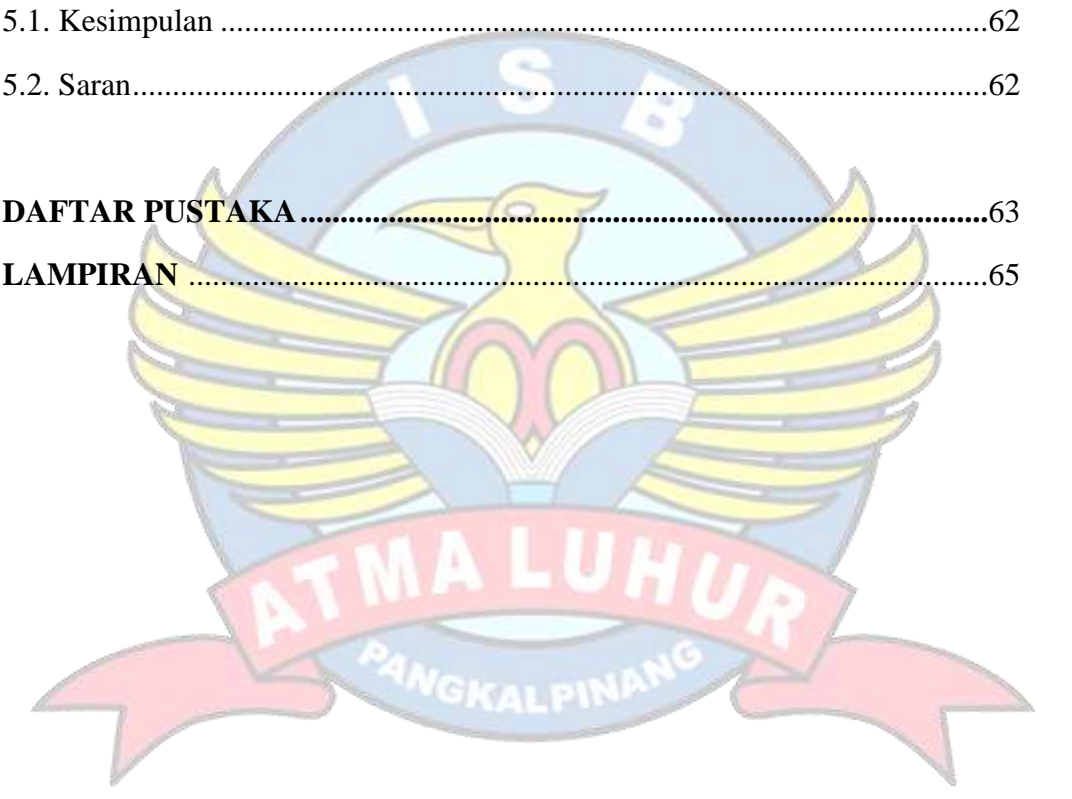

# **DAFTAR GAMBAR**

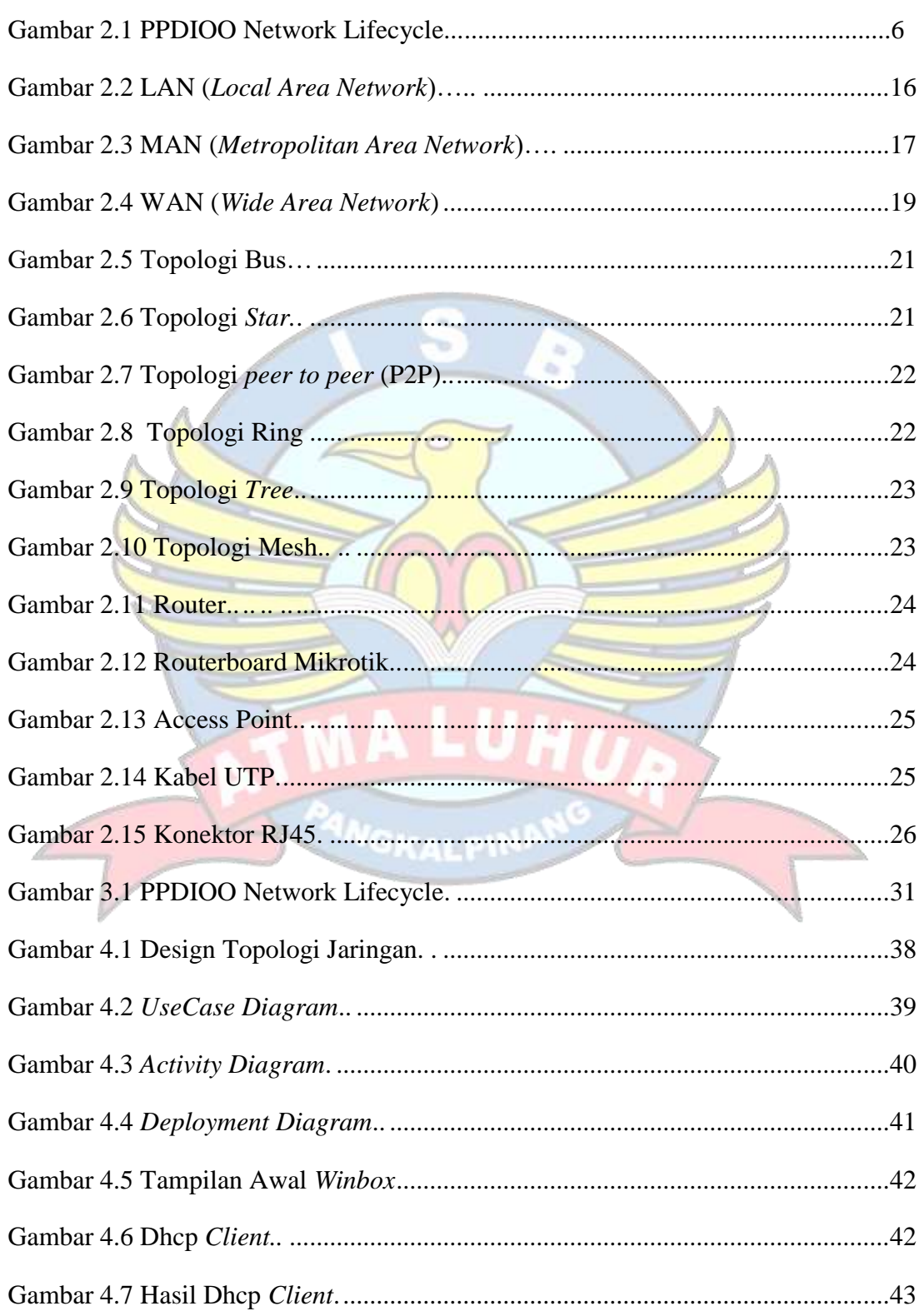

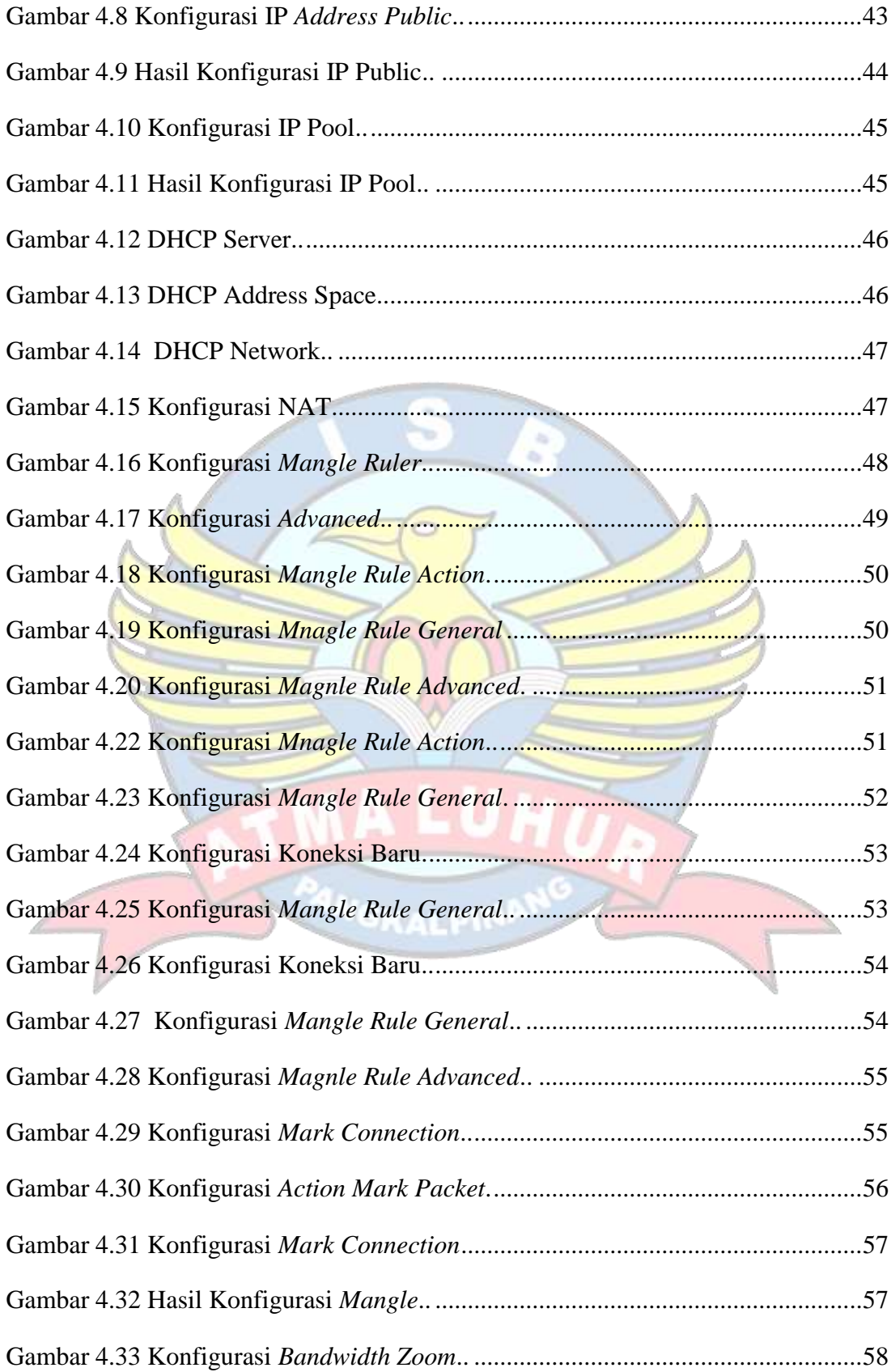

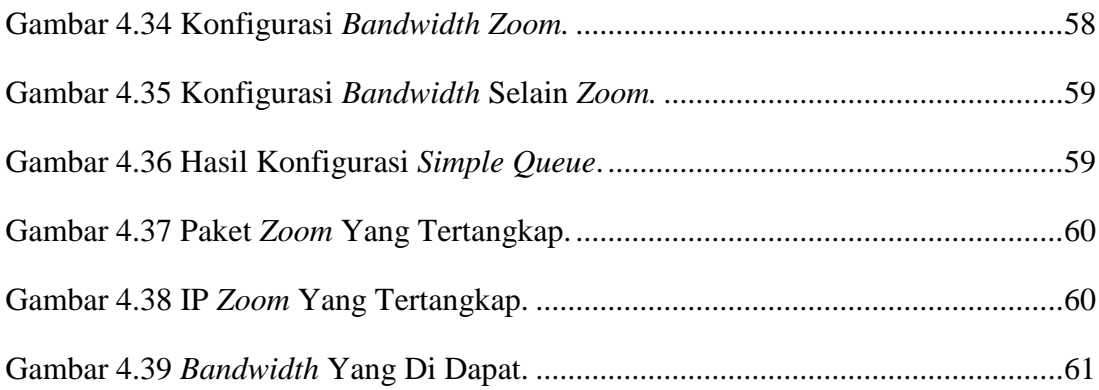

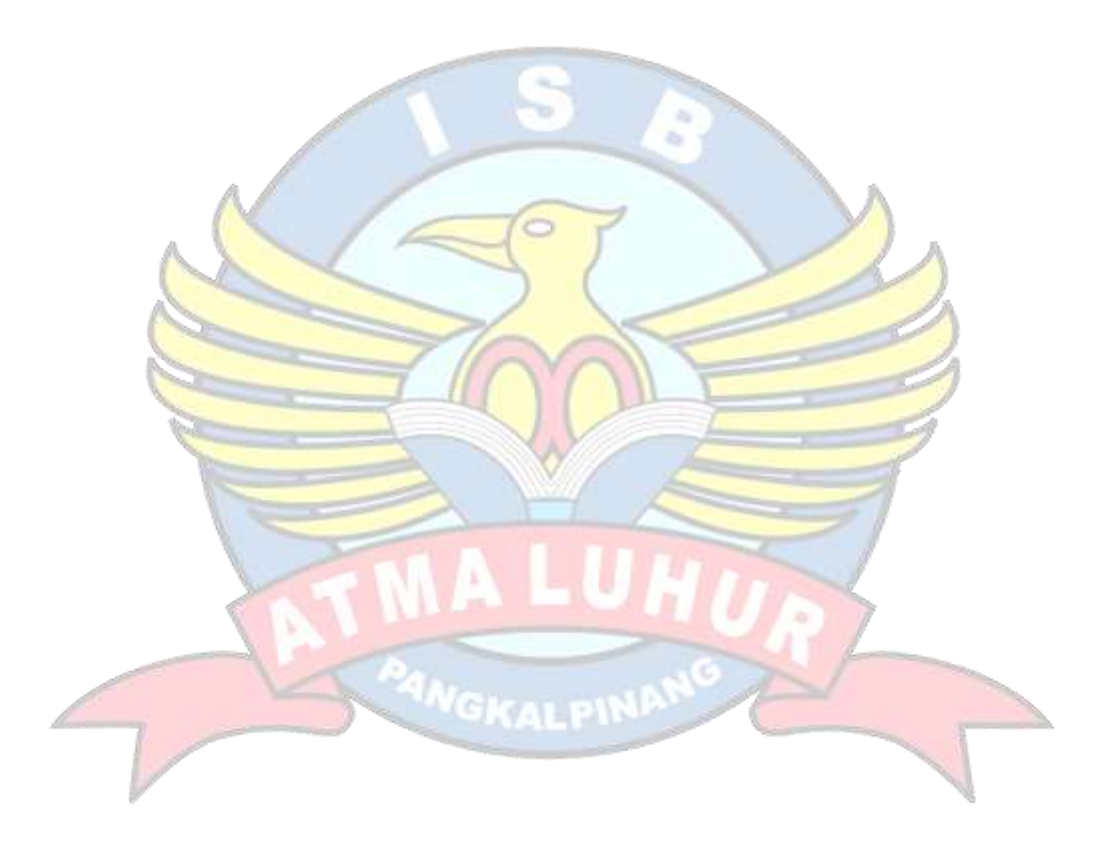

# **DAFTAR TABEL**

#### Halaman

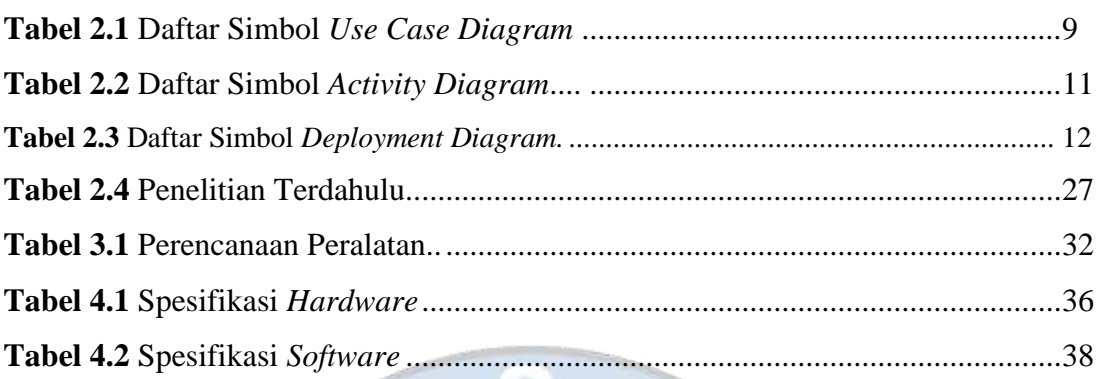

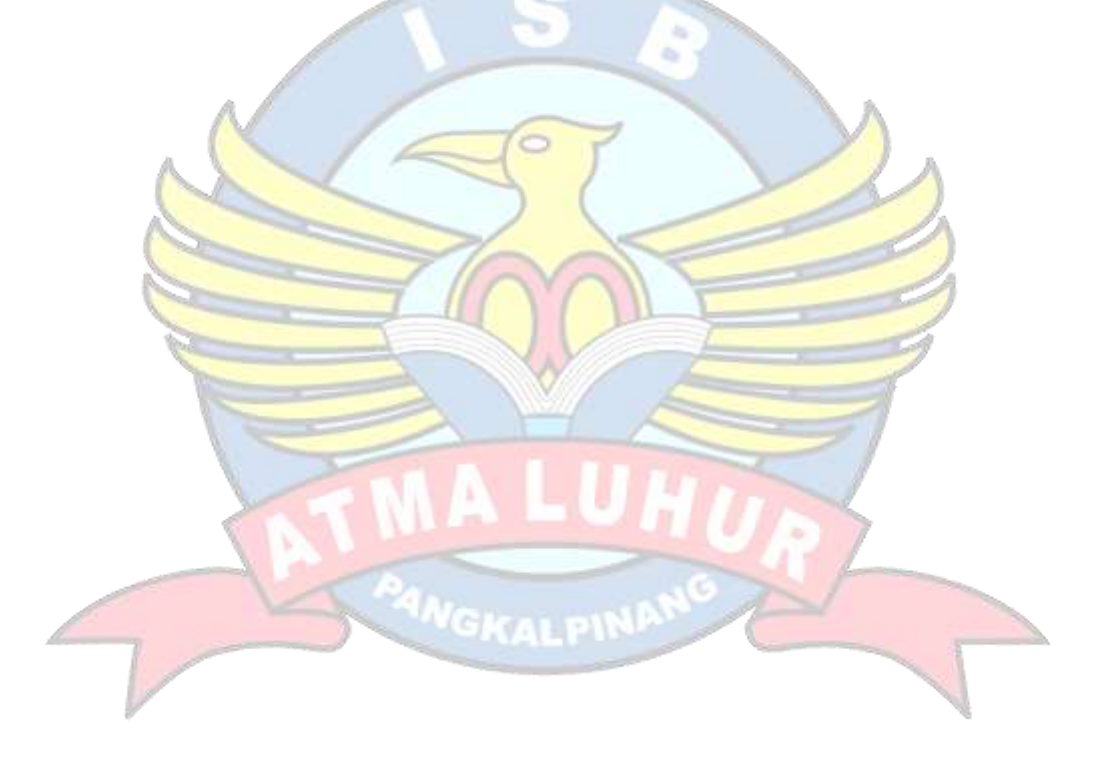

# **DAFTAR SIMBOL**

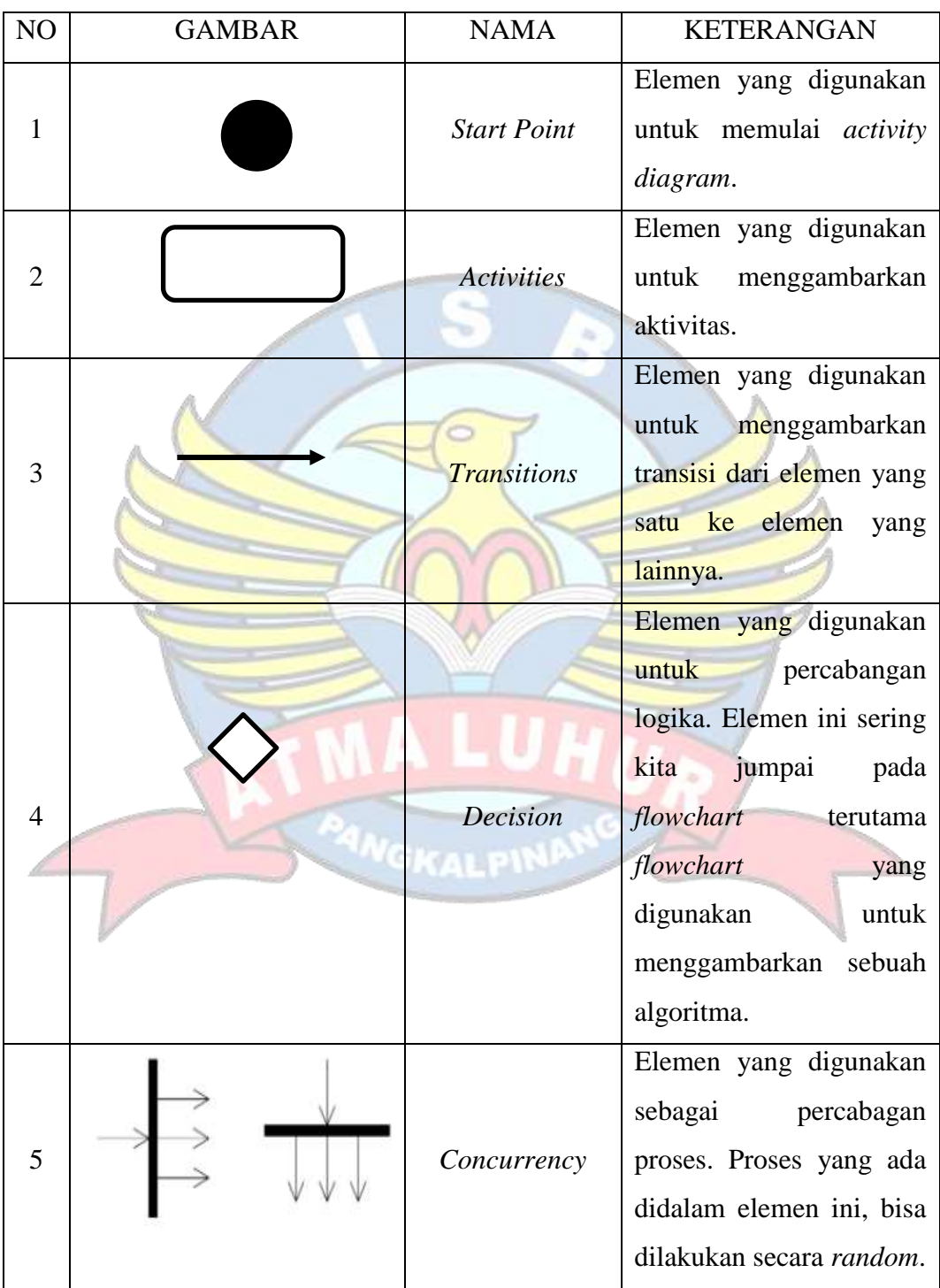

# 1. Simbol *Activity Diagram*

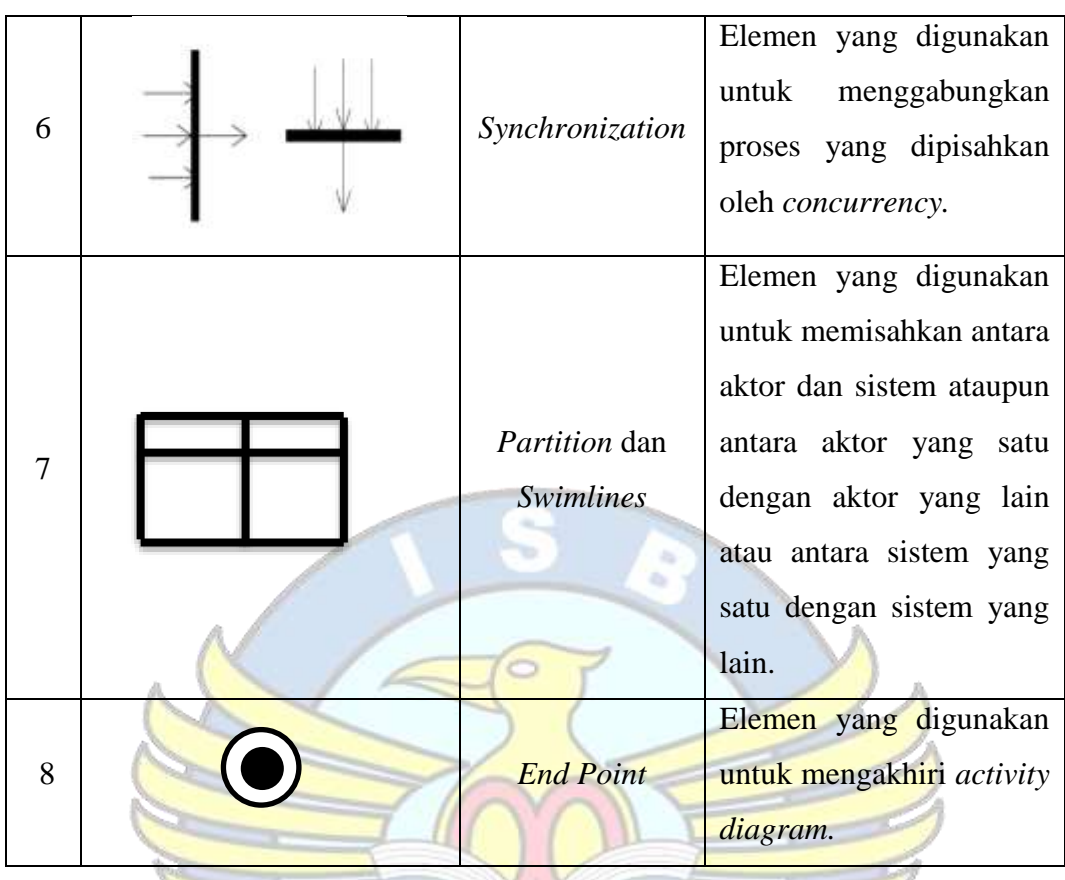

2. Simbol *Use Case Diagram*

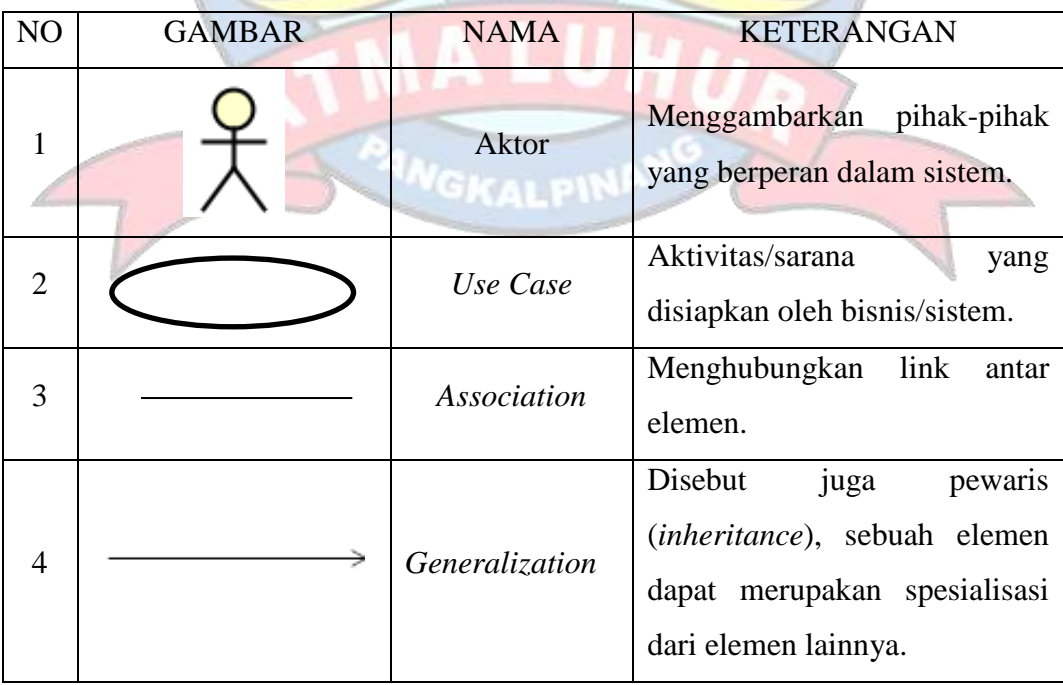

 $\overline{\phantom{a}}$ 

| 5 |         | Dependency     | Sebuah elemen<br>bergantung<br>dalam beberapa cara ke elemen<br>lainnya.                                                                                      |
|---|---------|----------------|----------------------------------------------------------------------------------------------------|
| 6 |         | <b>Include</b> | Kelakuan yang harus terpenuhi<br>sebuah event<br>dapat<br>agar<br>terjadi, dimana pada kondisi<br>ini sebuah use case adalah<br>bagian dari use case lainnya. |
| 7 | extend> | Extends        | Kelakuan yang hanya berjalan<br>bawah<br>kondisi<br>di<br>tertentu<br>seperti<br>menggerakkan<br>peringatan.                                                  |

3. Simbol *Deployment Diagram*

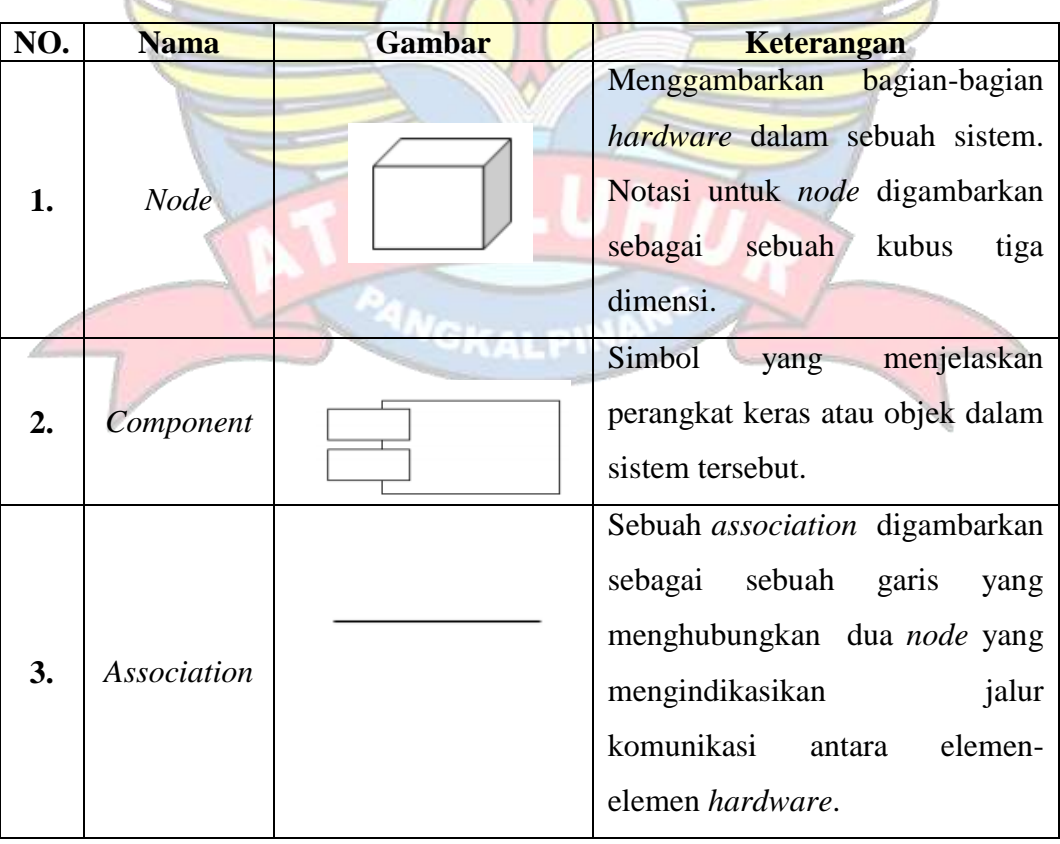

# 4. Simbol Skema Jaringan

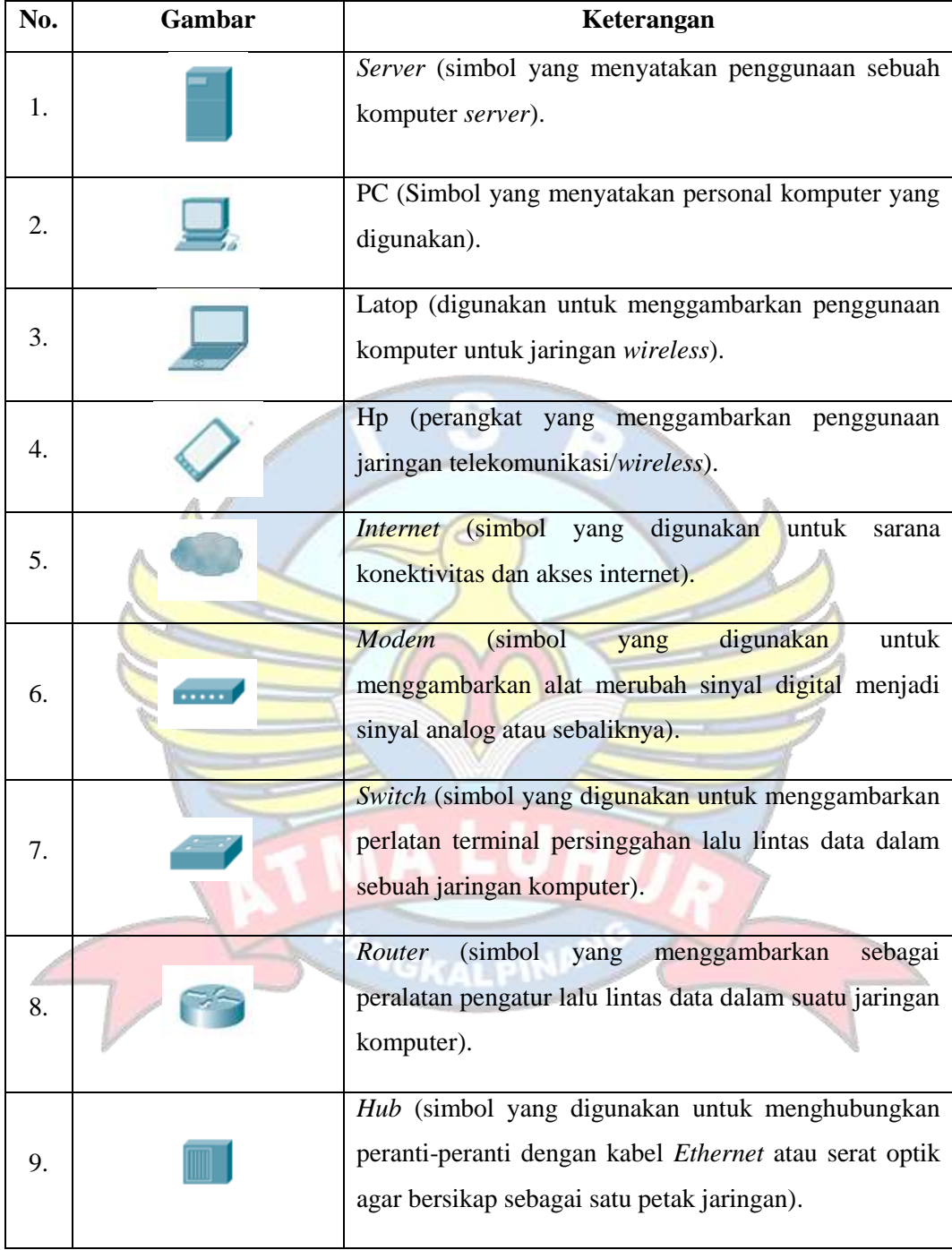